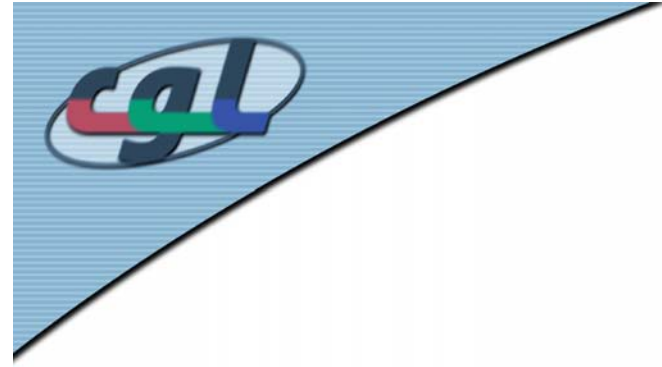

### *Exercise –* **Lighting - Shading Models - Multipass Rendering**

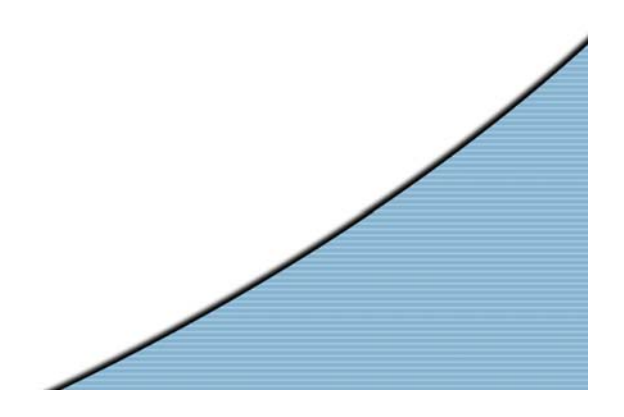

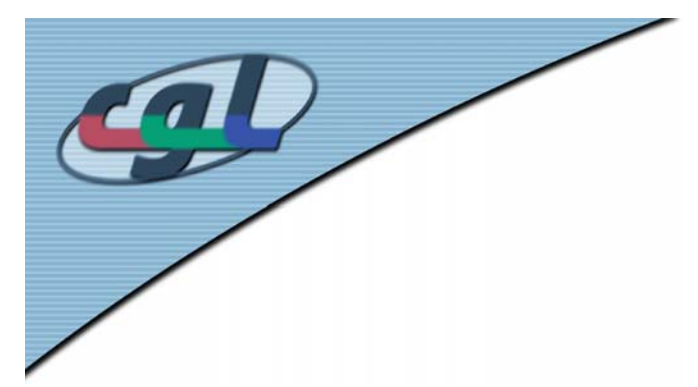

## *Discussion – CIE Chart*

6 f): "Bestimmen sie die Valenz C123, die aus der Mischung der 3 Valenzen C1, C2 und C3 hervorgeht." => Use XYZ-Space

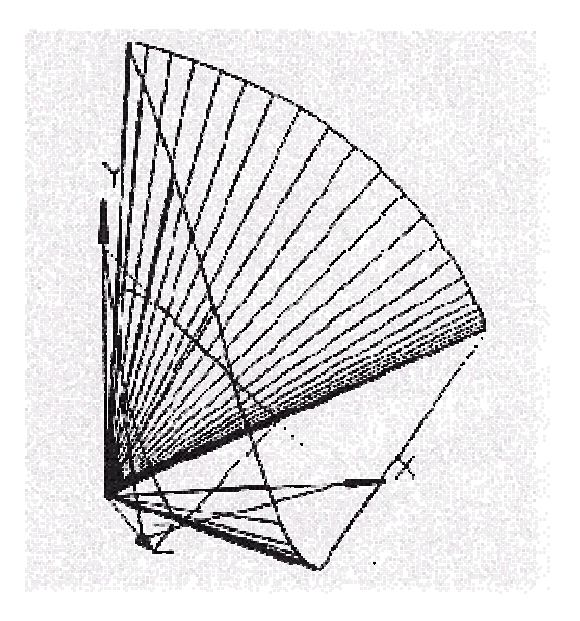

Human Perceptual Gamut

$$
x = \frac{X}{X + Y + Z}
$$

$$
y = \frac{Y}{X + Y + Z}
$$

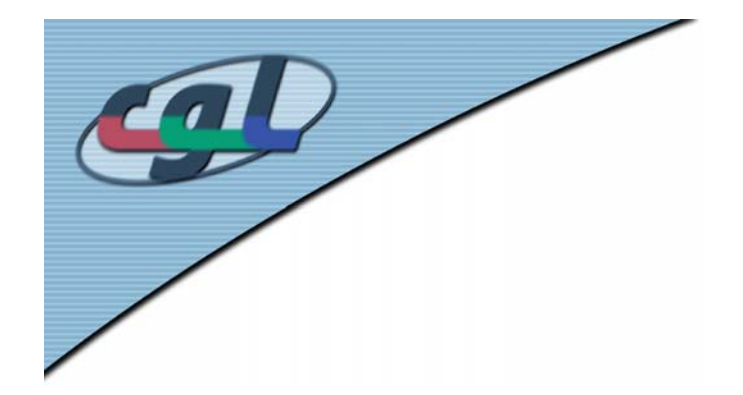

## *Discussion - Trackball*

•Rotation angle depends on trackball radius:

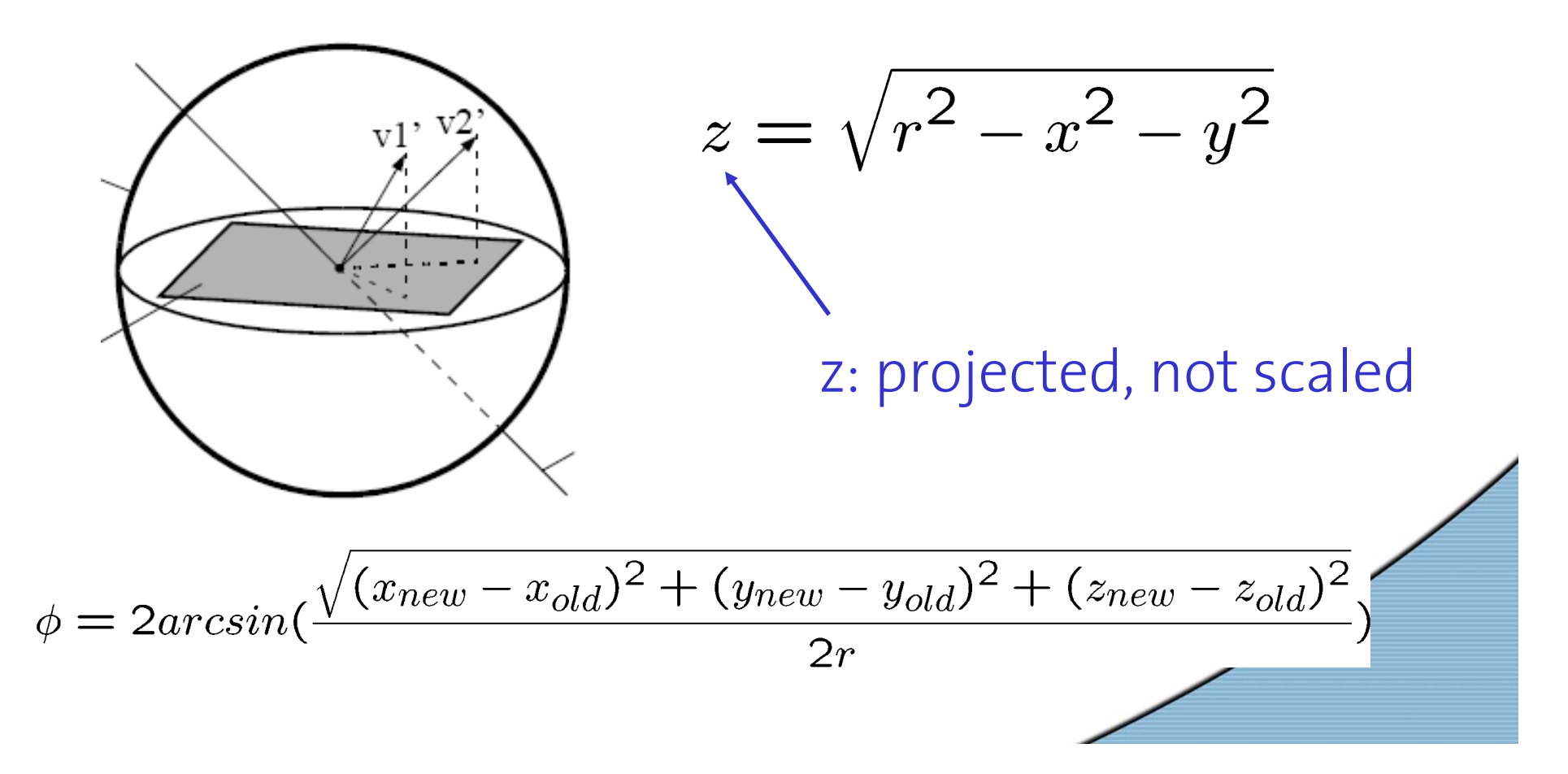

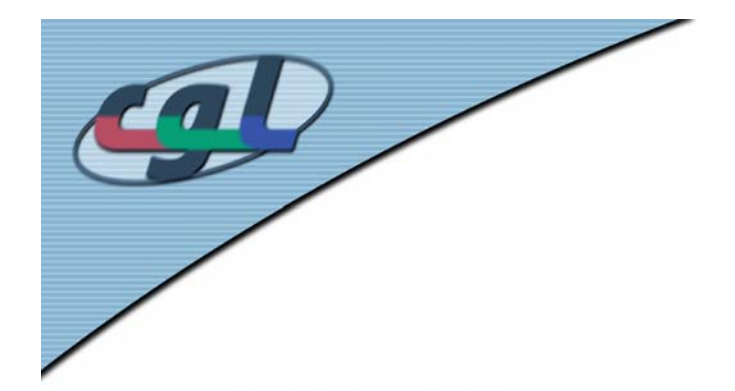

## *Discussion - Trackball*

•Rotation direction up-down

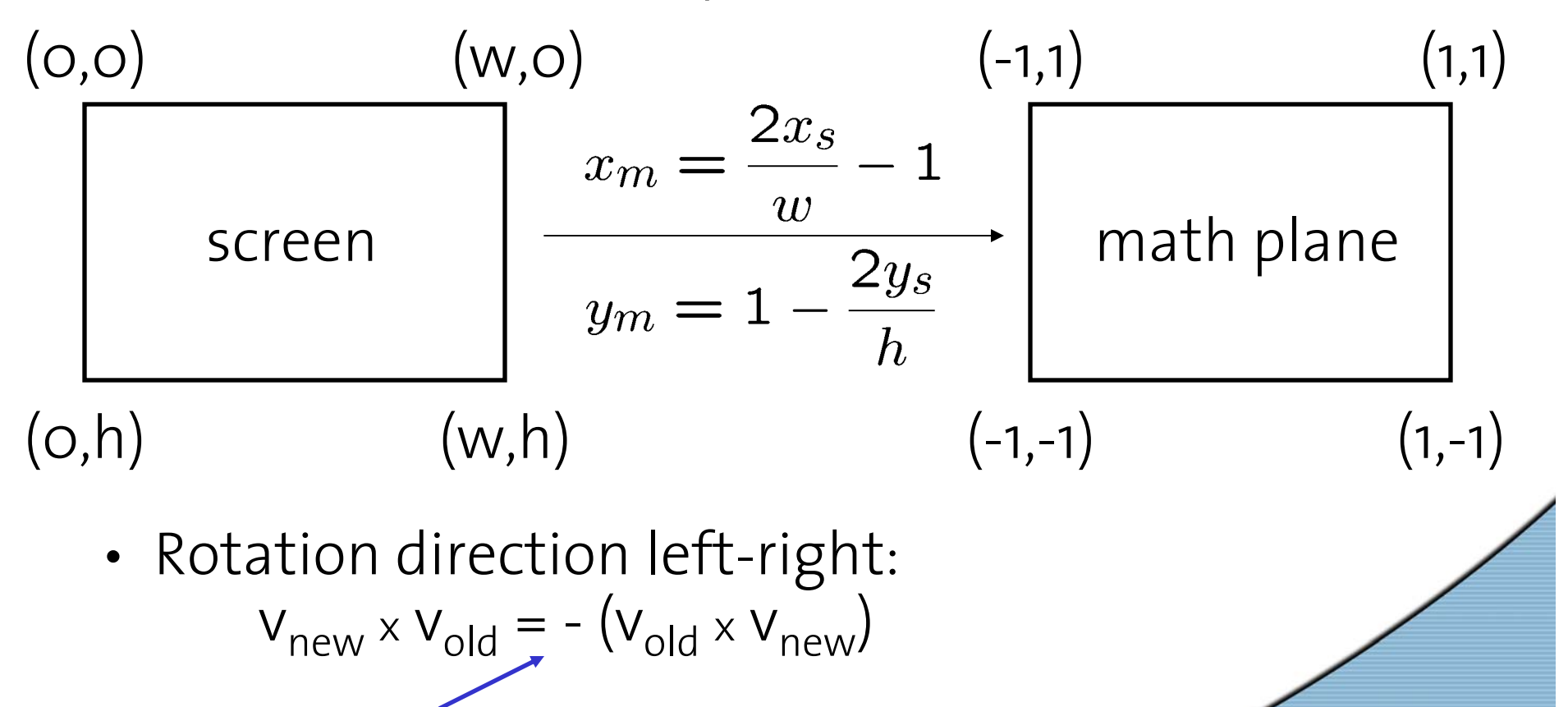

Vector product not commutative

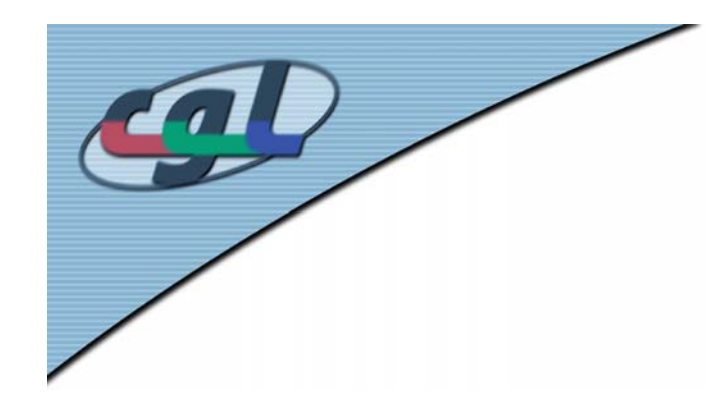

# *Question 1 - Lighting Model*

•"Geben Sie zu den unten aufgeführten Bildern an, mit welchem Beleuchtungsmodell sie erstellt wurden. Begründen Sie Ihre Antwort."

1/3

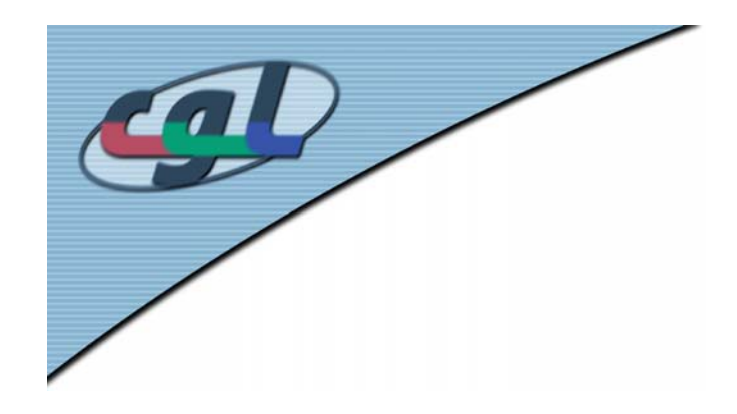

## *Light Simulation in OpenGL*

- • Constant Shading
	- – One color (and one normal) per primitive – Flat Shading
- • Gouraud Shading
	- –Computed at vertices
	- –Linear interpolation of vertex intensities
- • Phong Shading
	- –Linear interpolation of vertex normals

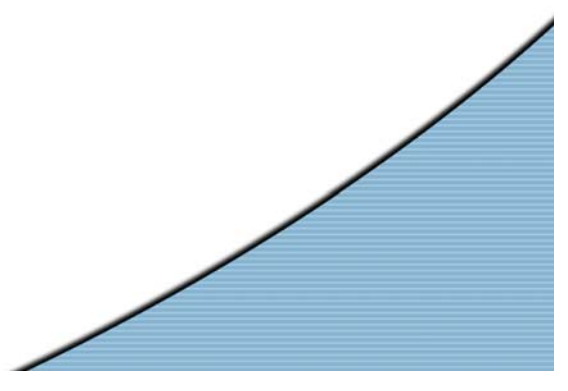

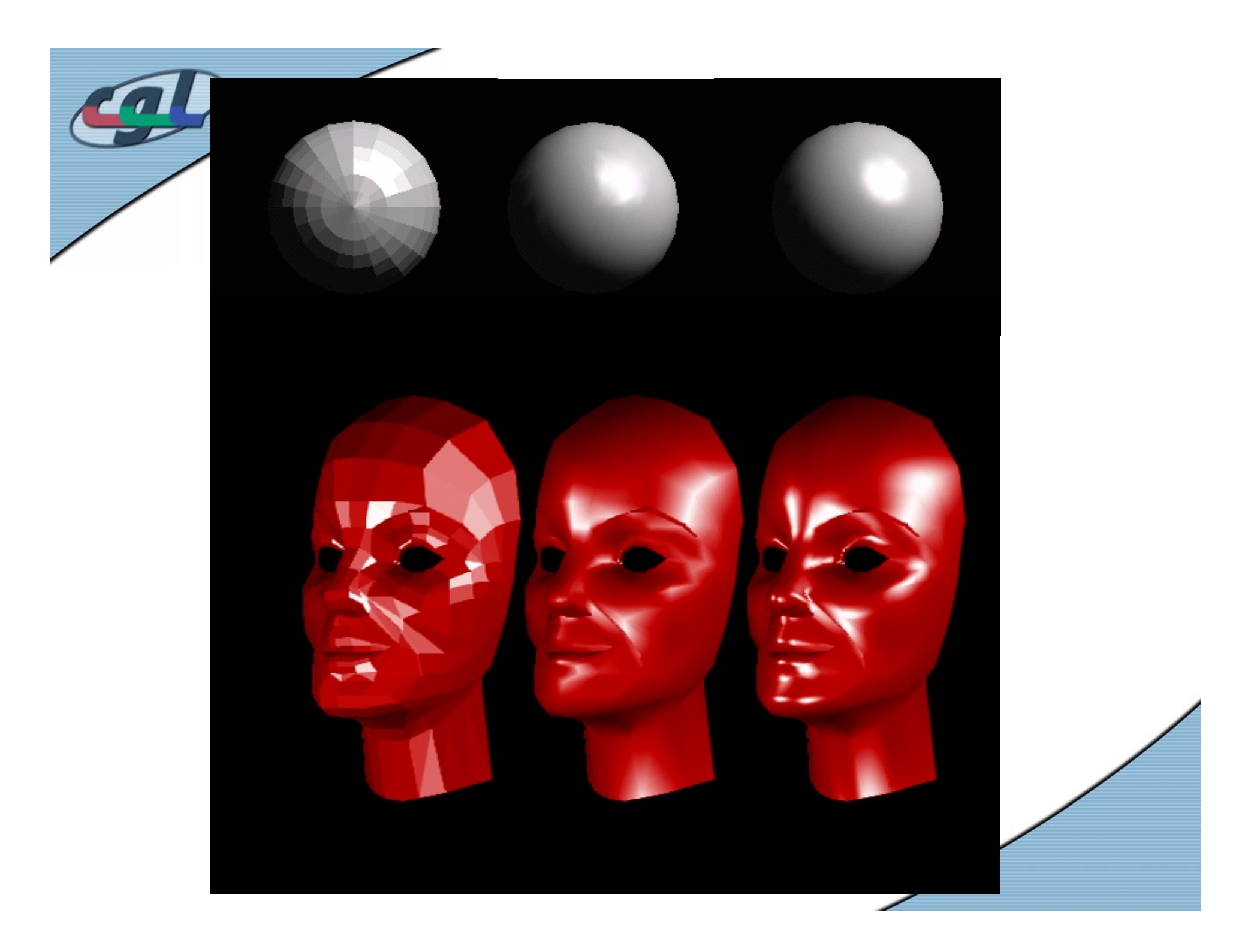

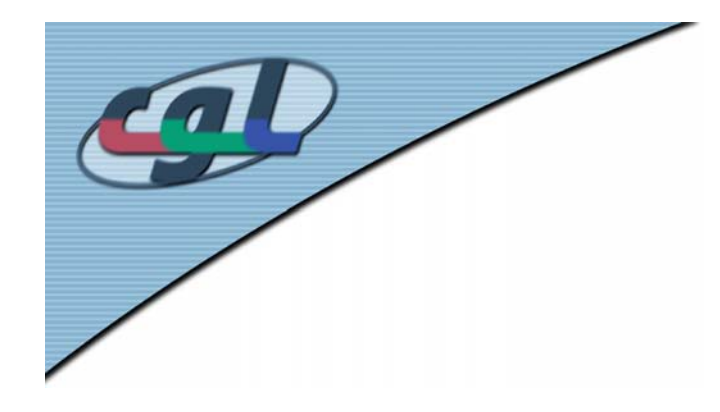

# *Question 2 - Light Properties*

- – **Ambient** is color of the object from all the undirected light in a scene.
- **Diffuse** is the base color of the object under current lighting. There must be a light shining on the object to get a diffuse contribution.
- – **Specular** is the contribution of the shiny highlights on the object.
- **Emission** is the contribution added in if the object emits light (i.e. glows)

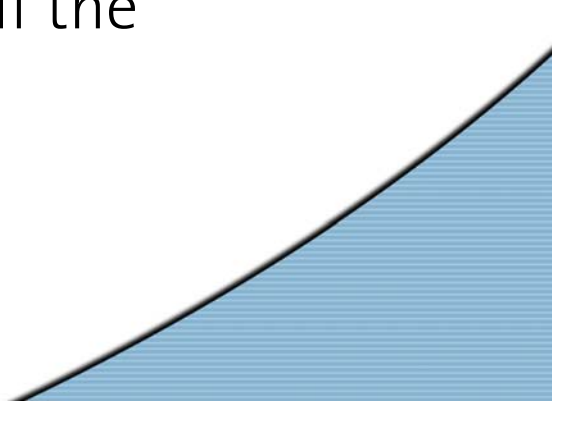

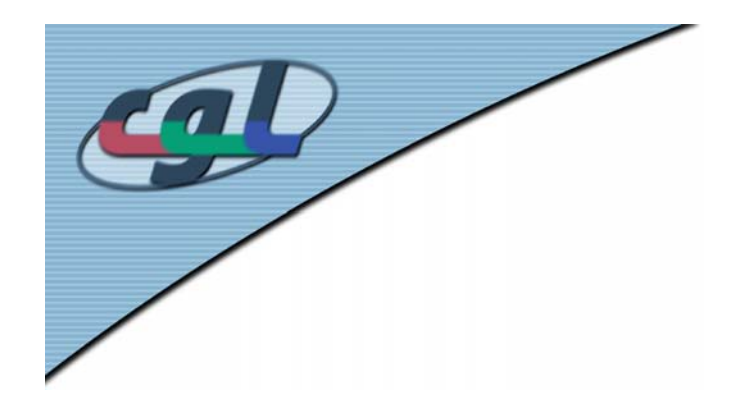

### *Practical Exercise – Multipass-Rendering*

Slides copied from Tim Weyrich

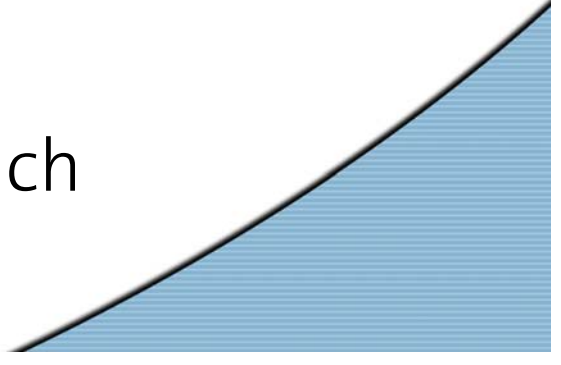

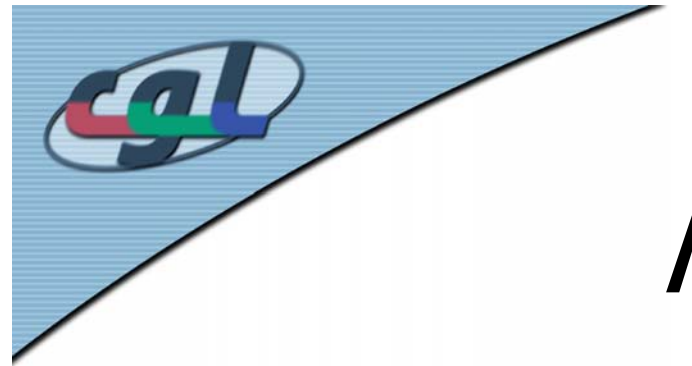

## *Multipass – Rendering*

- •Full-scene antialiasing
- Shadows
- •Advanced shading (e.g., bump-mapping)
- • OpenGL: accumulation buffer glAccum()
- •Programmable HW: Fragment shaders

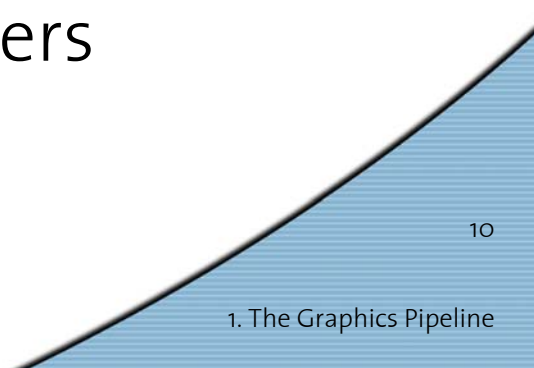

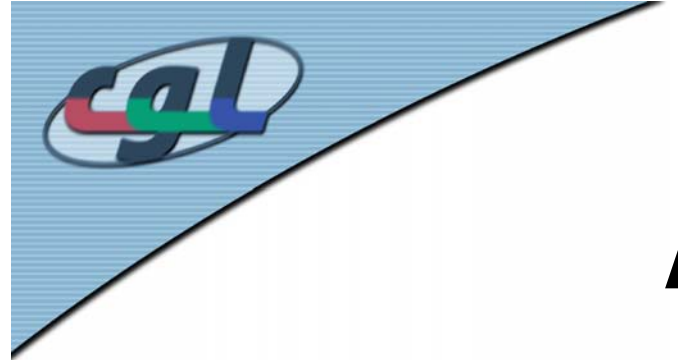

### *Multipass – Rendering*

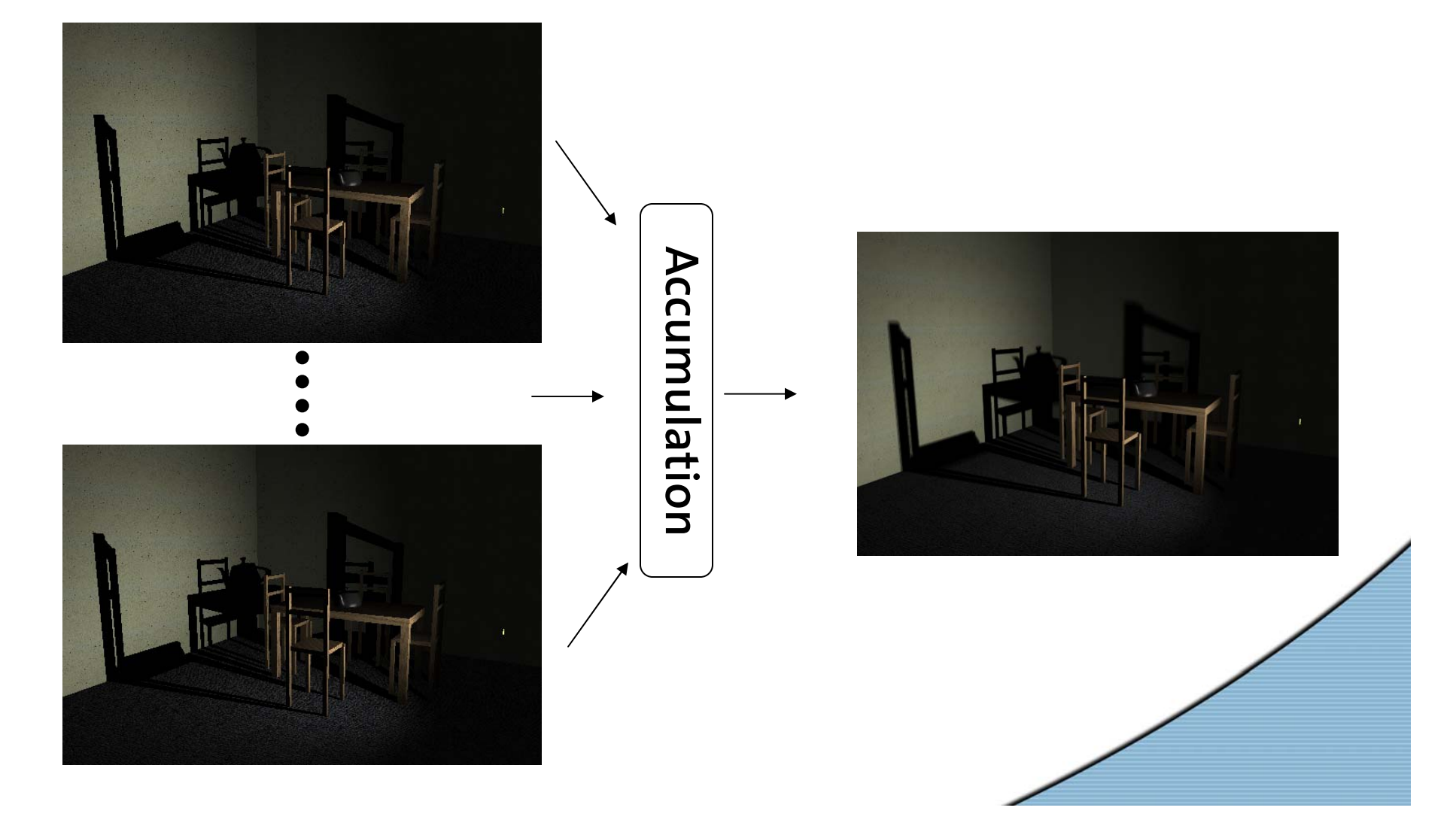

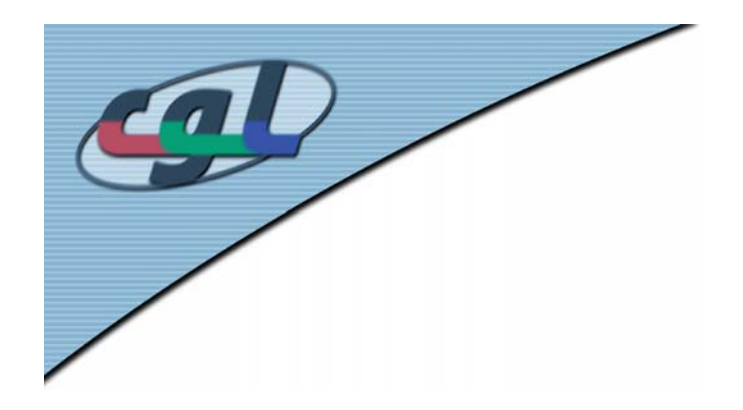

- • OpenGL material properties
	- – Specify parameters of the shading model (e.g. Phong exponen<sup>t</sup> GL\_SHININESS)
	- glMaterialf()
	- glMaterialf (GL\_FRONT, GL\_SHININESS, fShininess);

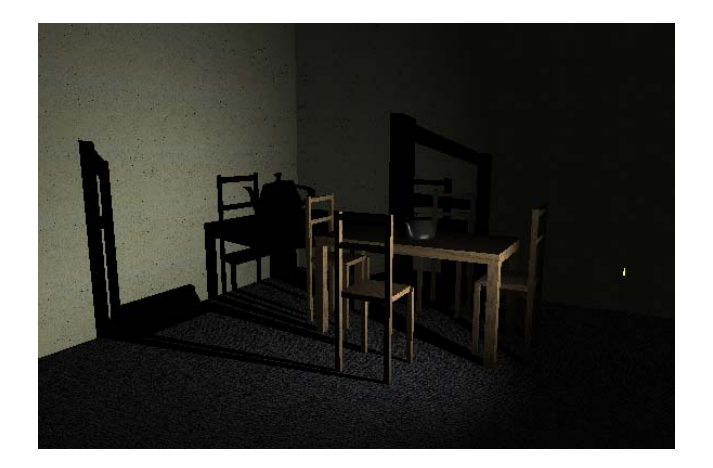

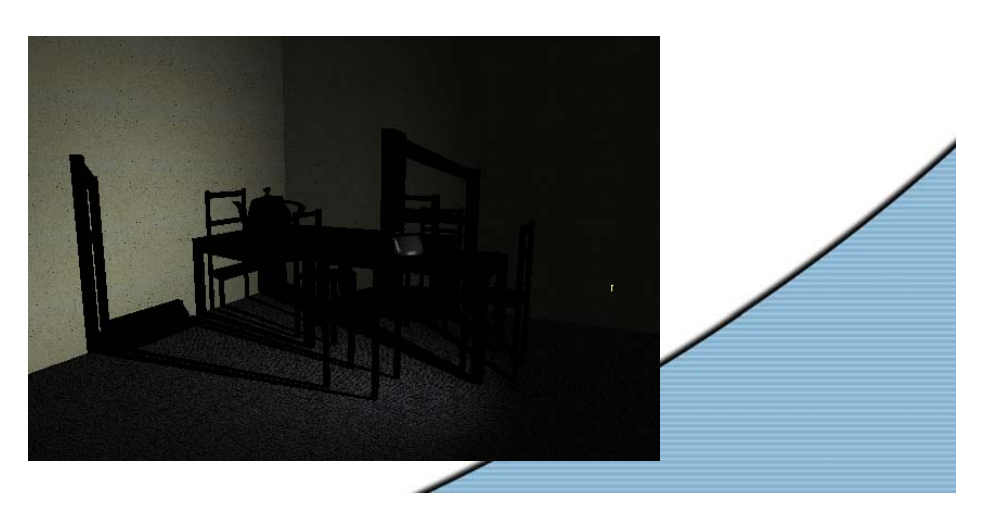

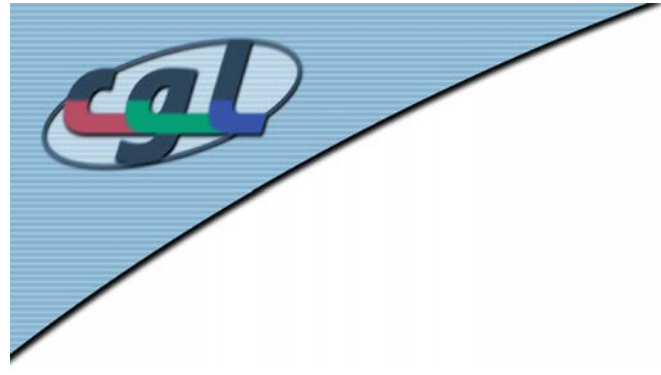

*Aufgabe 4*

- • Spotlights
	- glLightfv()
	- GL\_SPOT\_DIRECTION
	- GL\_SPOT\_CUTOFF
	- GL\_SPOT\_EXPONENT
	- GL\_\*\_ATTENUATION
	- glLightf(GL\_LIGHT0, GL\_CONSTANT\_ATTENUATION, constant\_attenuation);
- •Text: "Setzen Sie nun in der Funktion setLighting die vorgegebenen Variabeln auf sinnvolle Werte. – E-m@ail

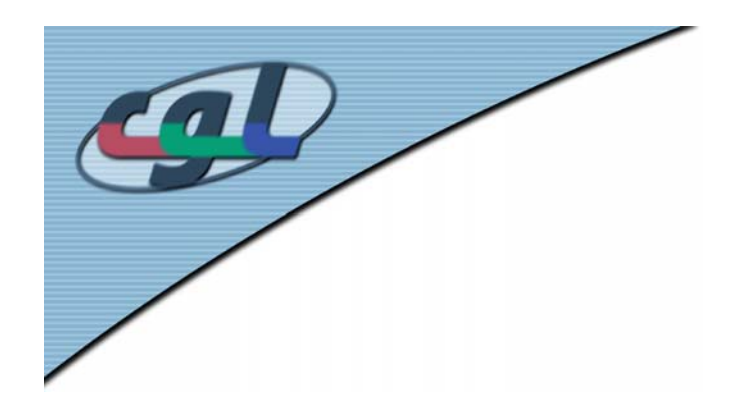

- • Shadows
	- –Not directly supported by OpenGL
- • Algorithm for shadowing planes
	- 1. Draw scene without shadows
	- 2. Generate shadow projection matrices
	- Render objects using shadow projection matrices
- • Tricks
	- Axis aligned shadow receivers
	- Before projection: Shift origin to light source
	- => simple "identity matrices"

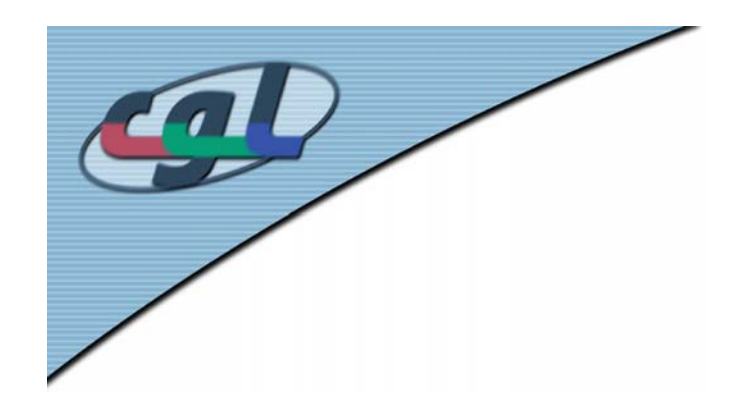

- • Multipass – Shadows
	- –Multiple spotlights

. .

–buildLightSource(...): 2-D array of lights

```
for(i = 0; i < nbr_y; i++) {
```

```
for(j = 0; j < nbr_z; j++) {
```
}}

–Render multiple images with jittered light position

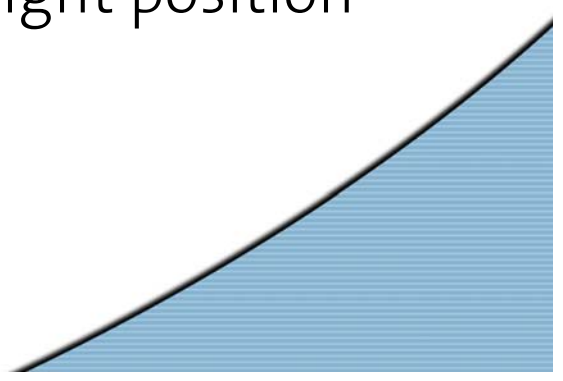

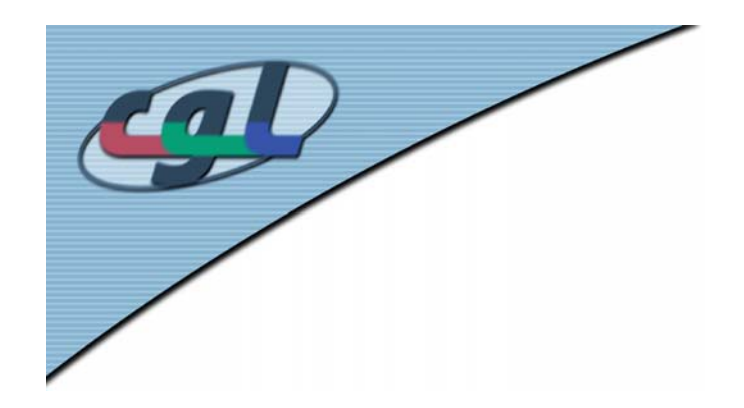

- • Multipass – Accumulation buffer
	- Accumulating images generates soft shadows
	- **Links of the Common**  glAccum(GL\_ACCUM, 1.0/(float)AL\_NBR\_OF\_LIGHTS);
	- –glAccum(GL\_RETURN, 1.0);

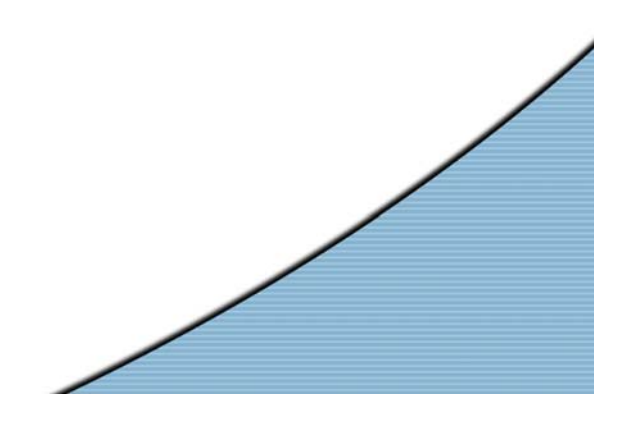

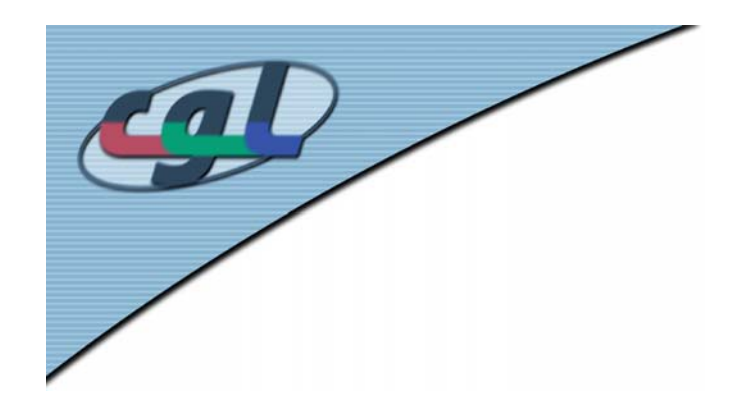

- • Full scene antialiasing
	- –Jittering the viewport generates antialiased scene

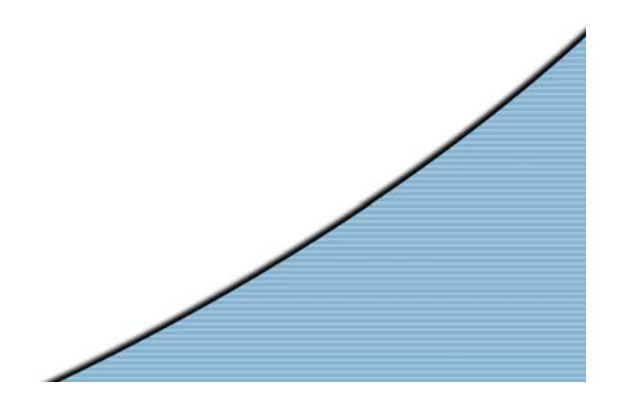